## **Apple Garage Band - How to install additional Sound Library**

<https://drive.google.com/file/d/0B-mnzOvAB26VMTVDZ2dOcFFFTDg/view?usp=sharing>

Link to the apple loops

Download these from the link on the computer you want to install the loops Will download like this

double click to unzip it

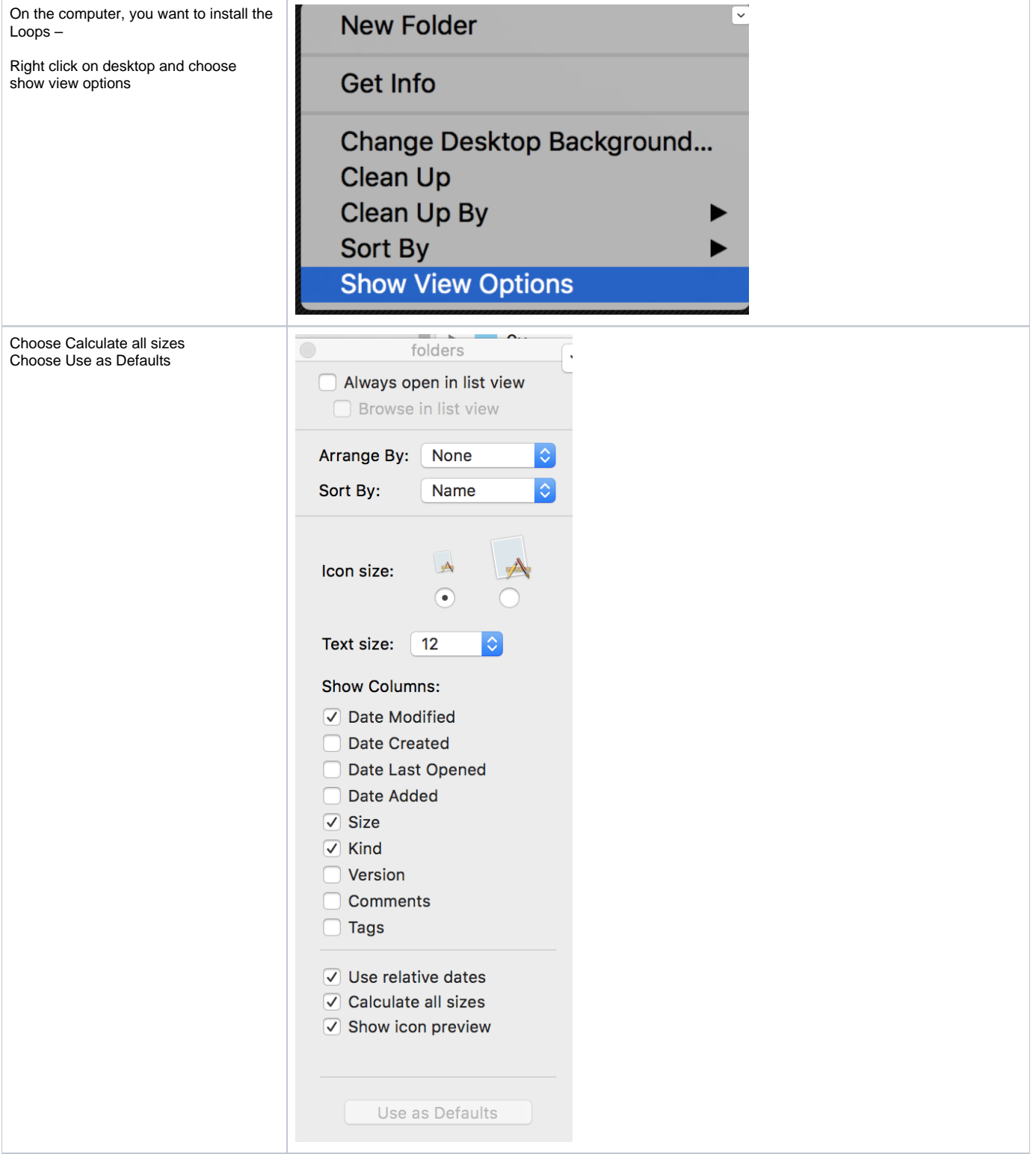

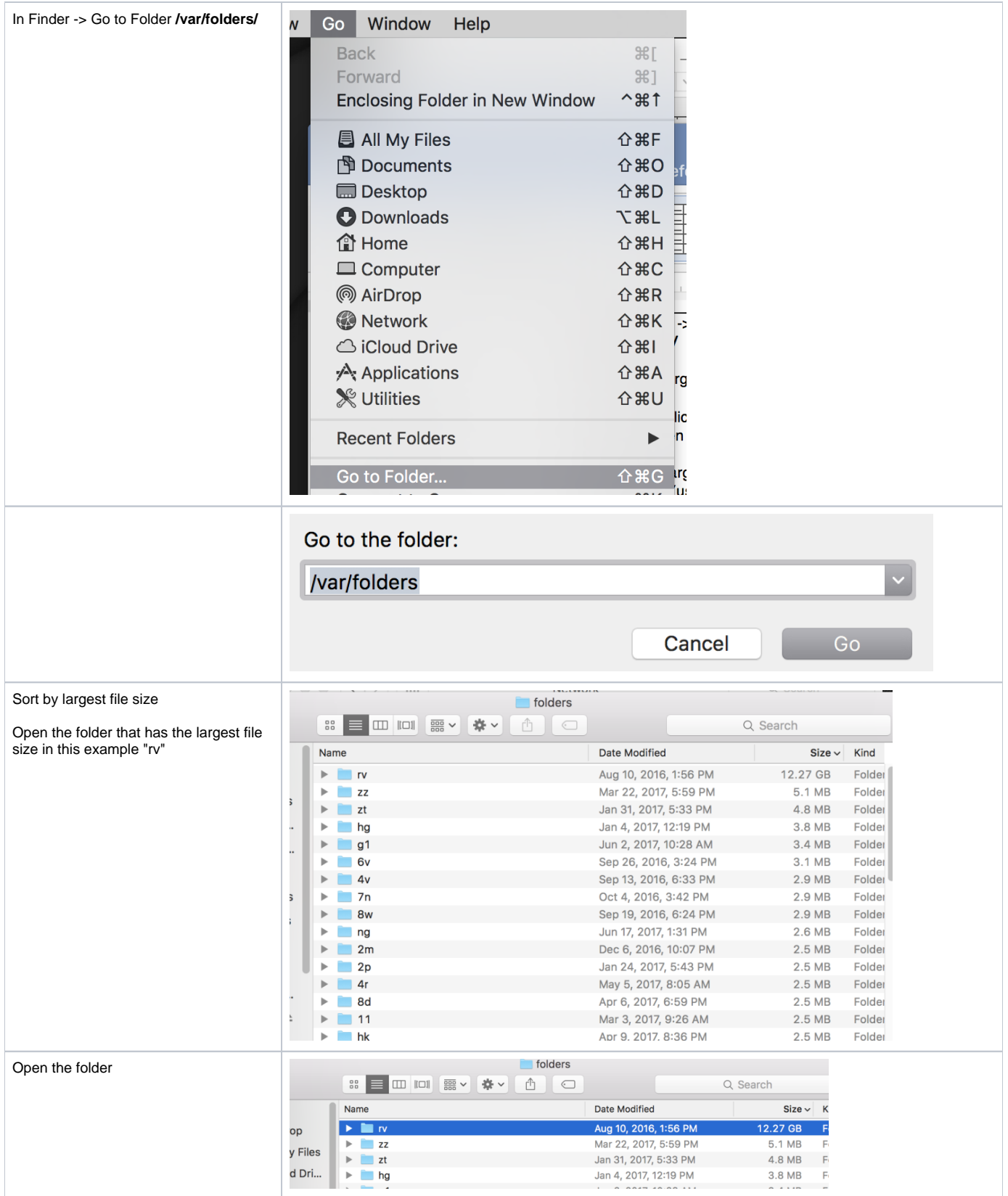

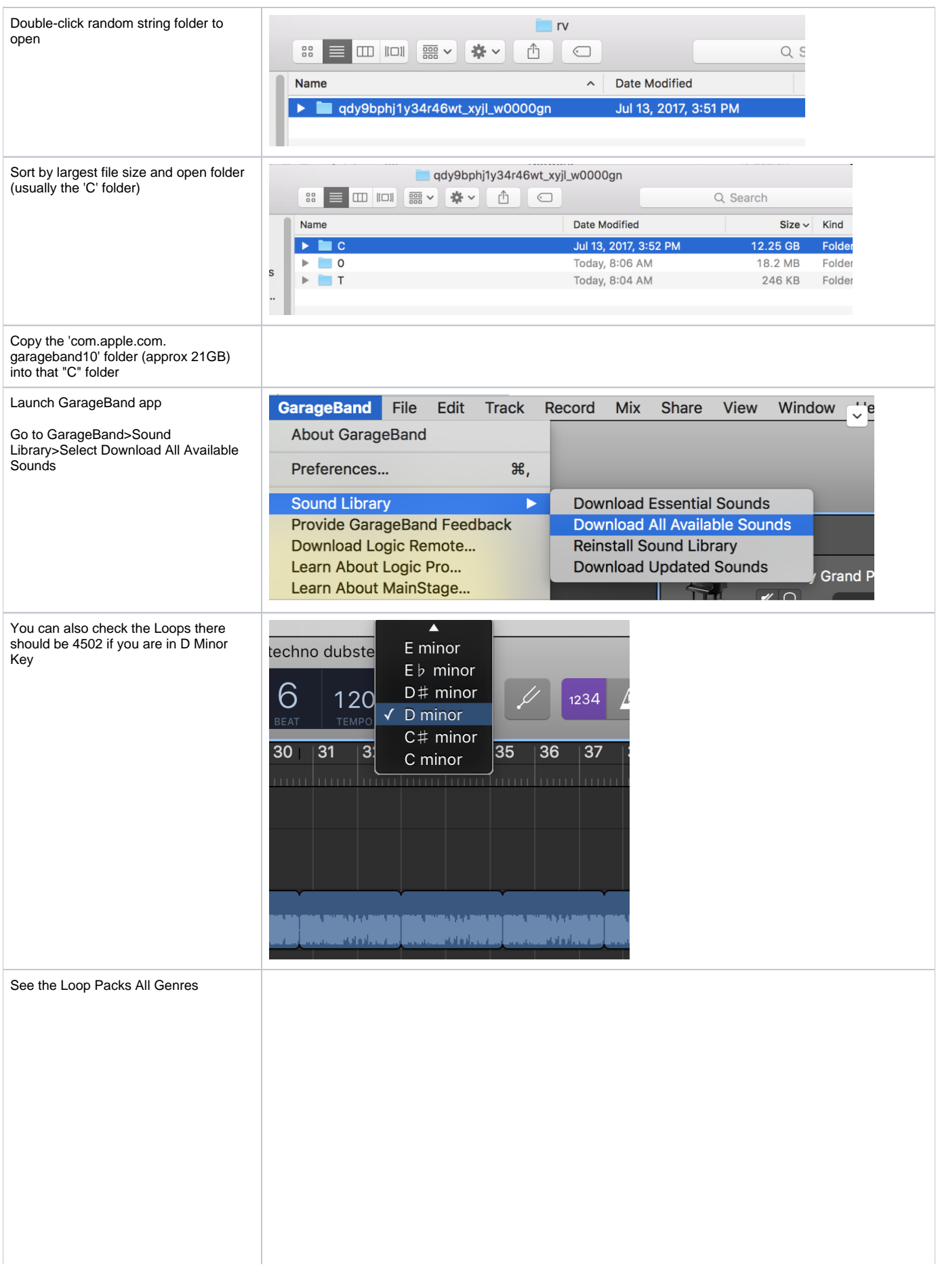

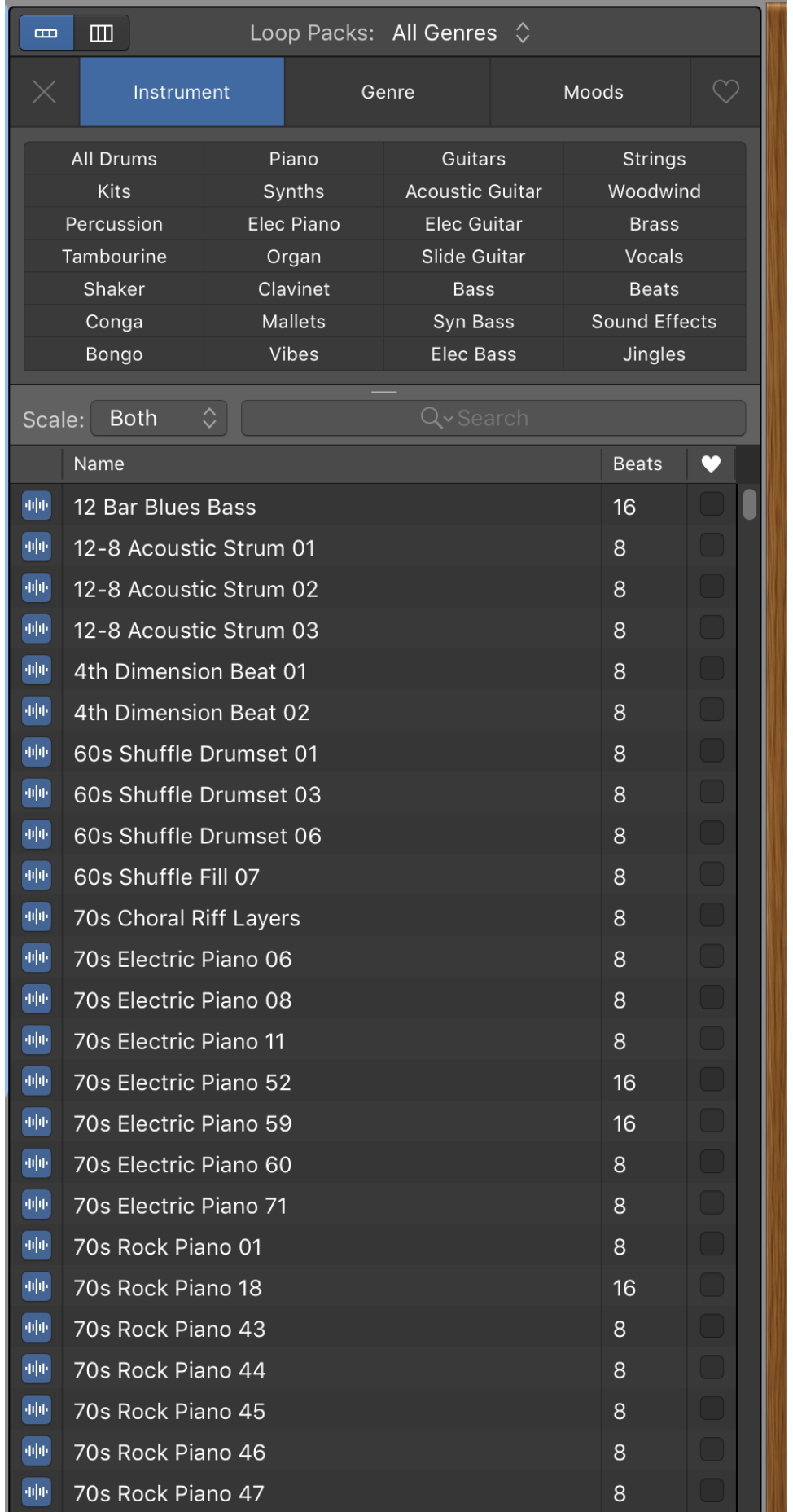

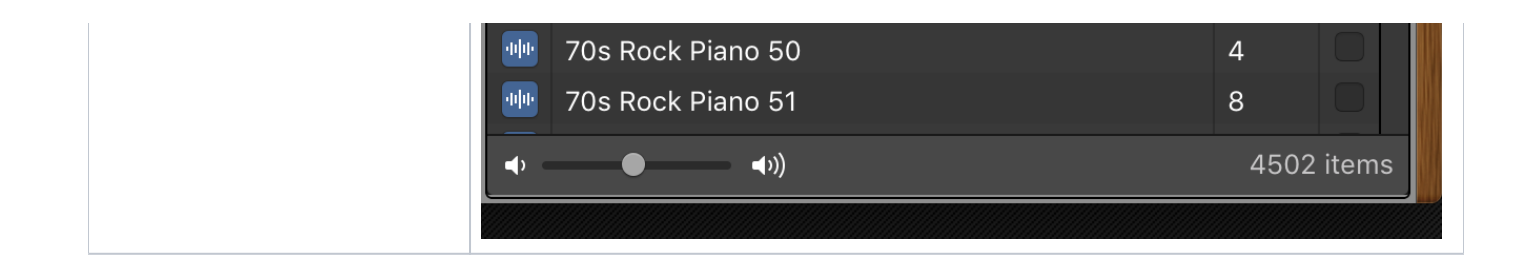